Subject: Re: NFHS 5 BMI in PR File of India Posted by [Janet-DHS](https://userforum.dhsprogram.com/index.php?t=usrinfo&id=13992) on Tue, 30 Apr 2024 20:42:54 GMT [View Forum Message](https://userforum.dhsprogram.com/index.php?t=rview&th=13001&goto=29151#msg_29151) <> [Reply to Message](https://userforum.dhsprogram.com/index.php?t=post&reply_to=29151)

Following is a response from DHS staff member, Tom Pullum:

Yes, there are cases, for some variables, not just ha40, with the code ".a" . This is just some kind of coding error and can be treated as equivalent to "." or NA. You can identify them, recode them to NA, and then confirm the recode, with the following three lines in Stata: tab ha40 if ha40 $>=.$ ,m

replace ha40=. if ha40>.

tab ha40 if ha40 $>=.$ ,m

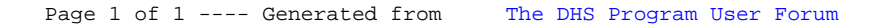